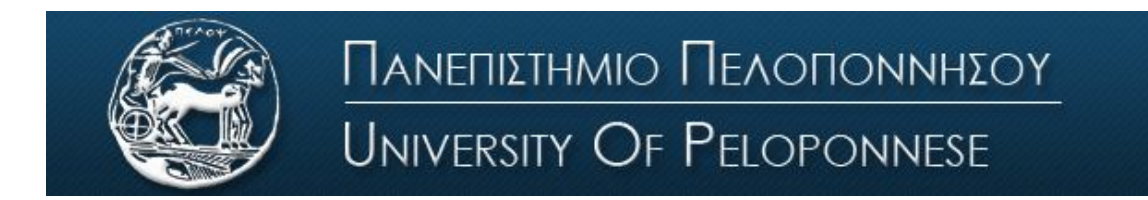

Σχολή Οικονομίας Διοίκησης και Πληροφορικής Τμήμα Πληροφορικής και Τηλεπικοινωνιών

# **ΕΡΓΑΣΤΗΡΙΟ ΑΝΑΛΟΓΙΚΩΝ & ΨΗΦΙΑΚΩΝ ΕΠΙΚΟΙΝΩΝΙΩΝ**

## **Αρχές Τηλ/ων Συστημάτων**

# **Εργαστήριο 2 ο : Εισαγωγή στην διαμόρφωση ΑΜ**

## **Βασική Θεωρία**

### Εισαγωγή

Τα τηλεπικοινωνιακά συστήματα έχουν σαν σκοπό την μετάδοση σημάτων πληροφορίας (information-bearing signals) ή σημάτων βασικής ζώνης (baseband signals) μέσω ενός διαύλου επικοινωνίας που χωρίζει τον πομπό από το δέκτη. Ο όρος βασική ζώνη (baseband) χρησιμοποιείται για να ορίσουμε τη ζώνη των συχνοτήτων που καταλαμβάνει το αρχικό σήμα όπως αυτό στέλνεται από την πηγή πληροφορίας.

Για να γίνει εφικτή η μετάδοση της πληροφορίας μέσα από τον δίαυλο επικοινωνίας, απαιτείται η μετατόπιση της περιοχής συχνοτήτων της βασικής ζώνης σε άλλες περιοχές συχνοτήτων, **κατάλληλες για μετάδοση,** και μια αντίστοιχη μετατόπιση προς την αρχική περιοχή συχνοτήτων μετά τη λήψη. Αυτό επιτυγχάνεται με την διαμόρφωση του σήματος.

Ορίζουμε λοιπόν σαν **διαμόρφωση (modulation)** την διαδικασία με την οποία κάποιο χαρακτηριστικό ενός σήματος (φέρον σήμα) μεταβάλλεται σύμφωνα με κάποιο άλλο σήμα (σήμα διαμόρφωσης). Το σήμα βασικής ζώνης αναφέρεται ως **σήμα διαμόρφωσης (modulating wave)** και το αποτέλεσμα της διαδικασίας διαμόρφωσης αναφέρεται σαν **διαμορφωμένο σήμα (modulated wave)**.

### Διαμόρφωση ΑΜ

'Ενα ημιτονοειδές φέρον σήμα έχει τρεις παραμέτρους, το πλάτος, την φάση και την συχνότητα. Όταν η διαμόρφωση εφαρμόζεται στο πλάτος του, τότε έχουμε διαμόρφωση ΑΜ. Ορίζουμε λοιπόν σαν **διαμόρφωση πλάτους** (Amplitude modulation) την διαδικασία κατά την οποία το πλάτος του διαμορφωμένου σήματος είναι γραμμική συνάρτηση του σήματος βασικής ζώνης (σήμα πληροφορίας).

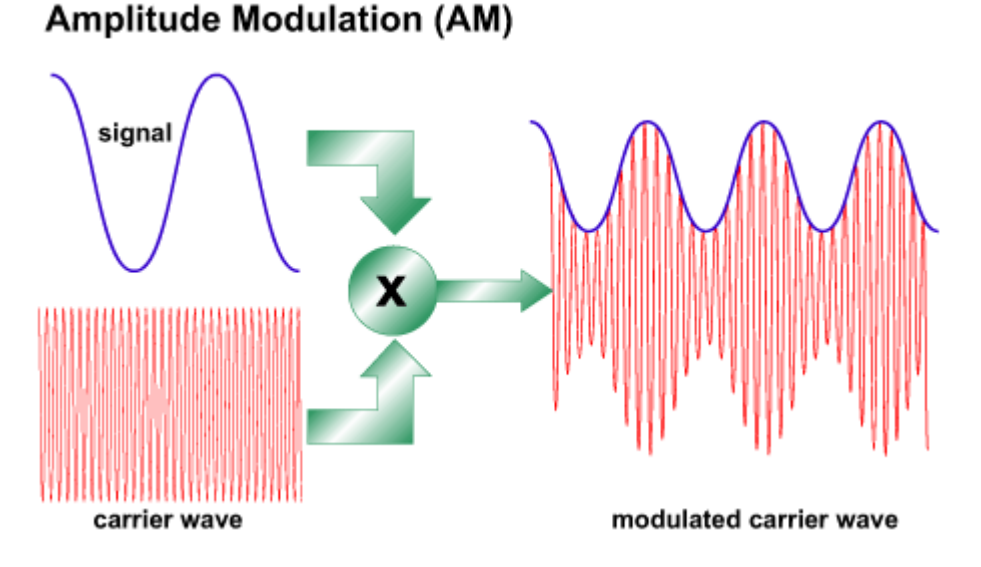

Η μπλε καμπύλη στο παραπάνω διαμορφωμένο σήμα ονομάζεται **περιβάλλουσα** (envelope) και είναι αυτή που εντοπίζει ο δέκτης και γίνεται η αποδιαμόρφωση του σήματος. Για να γίνει σωστή αναπαραγωγή της πληροφορίας στον δέκτη, θα πρέπει η περιβάλλουσα να έχει την ίδια μορφή με το σήμα διαμόρφωσης. Για να συμβαίνει αυτό, θα πρέπει να ισχύουν οι παρακάτω προϋποθέσεις:

- 1. Η συχνότητα του φέροντος να είναι πολύ μεγαλύτερη από την υψηλότερη συχνότητα του σήματος πληροφορίας (εύρος ζώνης πληροφορίας, bandwidth).
- 2. Ο δείκτης διαμόρφωσης να είναι μικρότερος της μονάδας. Διαφορετικά το φέρον κύμα υπερδιαμορφώνεται (over modulation) και η περιβάλλουσα παραμορφώνεται (envelope distortion).

Ο δείκτης διαμόρφωσης (ποσοστό διαμόρφωσης αν πολλαπλασιαστεί με 100%) μας δείχνει πόσο αποκλείνει το πλάτος του φέροντος, εξαιτίας της διαμόρφωσης από το σήμα πληροφορίας. Έτσι, για παράδειγμα, αν ο δείκτης διαμόρφωσης είναι 0.5, τότε το πλάτος του φέροντος αποκλείνει κατά 50% πάνω και κάτω από την αρχική τιμή του. Ο δείκτης διαμόρφωσης δίνεται από τον παρακάτω τύπο:

Δείκτης διαμόρφωσης m=(Vmax-Vmin)/(Vmax+Vmin)

Το ΑΜ διαμορφωμένο σήμα από απλό τόνο x(t) δίνεται από την εξίσωση:

 $S(t) = Ae [1 + x(t)]cos(2\pi fct)$ , όπου fc η συχνότητα του φέροντος και Ac [1+ x(t)] το στιγμιαίο πλάτος της ΑΜ διαμόρφωσης.

Όταν το σήμα πληροφορίας πολλαπλασιάζεται με ένα φέρον κύμα συχνότητας fc, τότε το φάσμα συχνοτήτων του μετατοπίζεται κατά f<sup>c</sup> σύμφωνα με το παρακάτω σχήμα.

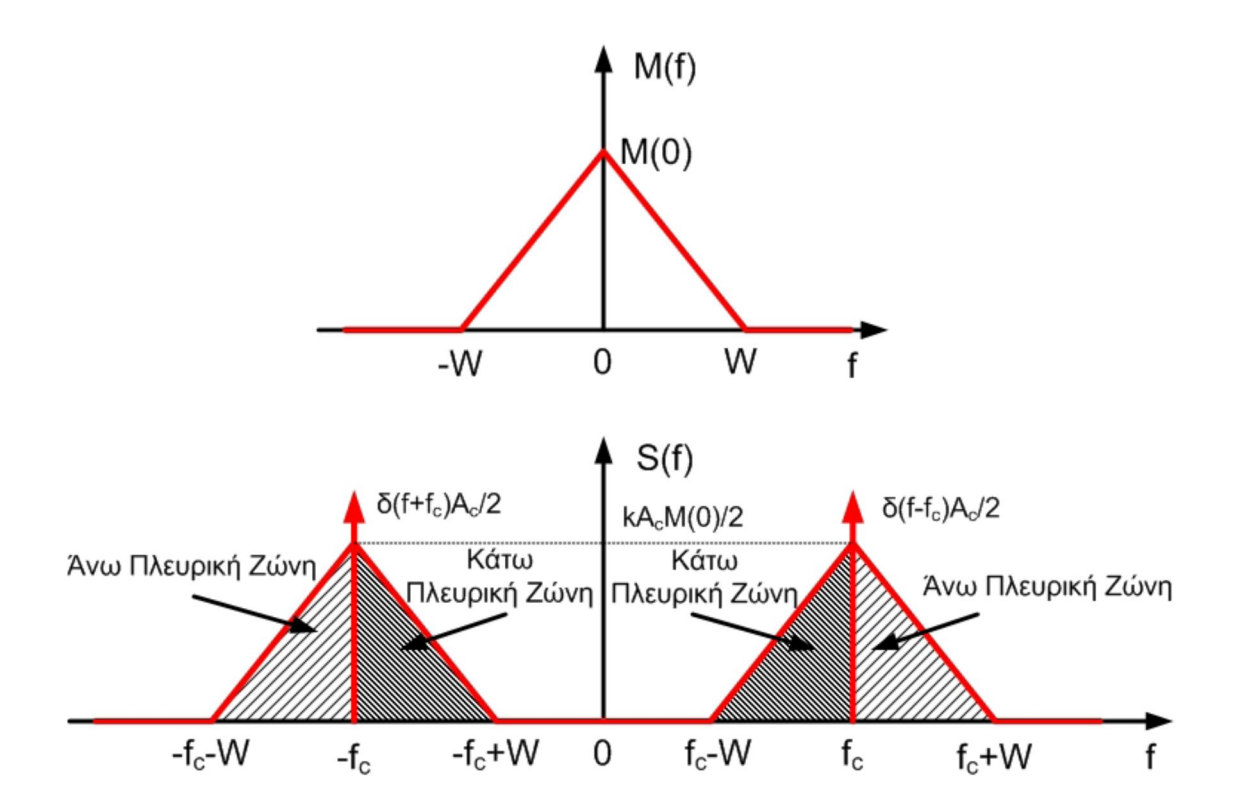

Στο παραπάνω σχήμα, το φάσμα συχνοτήτων του σήματος πληροφορίας έχει τριγωνική μορφή και μετά την διαμόρφωση έχει μετατοπιστεί συμμετρικά πάνω και κάτω από την συχνότητα του φέροντος fc. Η περιοχή συχνοτήτων του σήματος πάνω από την f<sup>c</sup> ονομάζεται άνω πλευρική ζώνη, ενώ η περιοχή κάτω από την f<sup>c</sup> κάτω πλευρική ζώνη. Σε μια απλή ΑΜ μετάδοση, το φέρον κύμα είναι παρόν στο φάσμα του σήματος, στις συχνότητες ±f<sup>c</sup> και το διαμορφωμένο σήμα ονομάζεται σήμα **ΑΜ διπλής πλευρικής ζώνης με παρόν το φέρον (DSBC-AM, Double-SideBand with Carrier).**

Στο παρακάτω σχήμα φαίνεται μια διαμόρφωση ΑΜ από απλό τόνο, στο πεδίο του χρόνου (δεξιά) και στο πεδίο των συχνοτήτων (αριστερά). Στο γράφημα του φάσματος παρατηρούμε μία κορυφή στα 200Hz (αντιστοιχεί στην συχνότητα του φέροντος) και άλλες δύο, δεξιά και αριστερά από την κεντρική, που απέχουν από αυτή τόσο, όσο και η τιμή της συχνότητας του σήματος πληροφορίας (20 Hz).

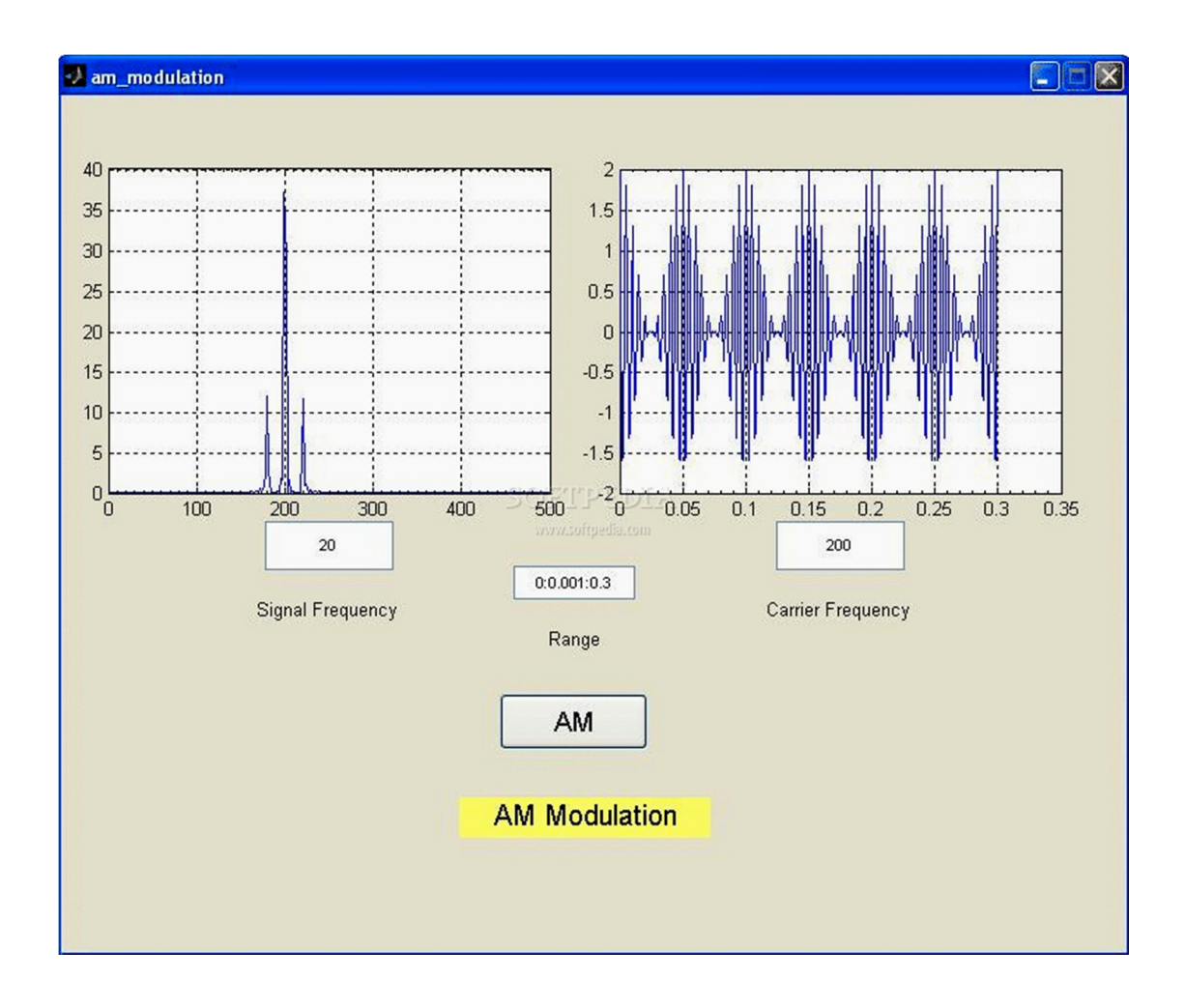

#### Ισχύς διαμόρφωσης ΑΜ

Η ισχύς ενός ημιτονοειδούς σήματος είναι ανάλογη με το τετράγωνο του πλάτους του. Η ολική μέση ισχύς στην περίπτωση της ΑΜ διαμόρφωσης θα είναι το άθροισμα της ισχύος του φέροντος και της ισχύος στις πλευρικές ζώνες συχνοτήτων, δηλαδή:

• Ισχύς φέροντος:  $P_c = A_c^2 / 2$ 

• Ισχύς πλευρικών ζωνών: 
$$
P_{USB} = P_{LSB} = \frac{1}{2} \left( \frac{mA_c}{2} \right)^2
$$

Ολική εκπεμπόμενη ισχύς:

$$
P_{total} = P_c + P_{USB} + P_{LSB}
$$
  
=  $\frac{1}{2} A_c^2 \left( 1 + \frac{m^2}{4} + \frac{m^2}{4} \right)$   
=  $\frac{1}{2} A_c^2 \left( 1 + \frac{m^2}{2} \right) = P_c \left( 1 + \frac{m^2}{2} \right)$ 

Η μέγιστη ισχύς εμφανίζεται στις πλευρικές ζώνες συχνοτήτων όταν το φέρον είναι 100% (m=1) διαμορφωμένο. Η ισχύς σε κάθε αντίστοιχη πλευρική ζώνη συχνοτήτων, δίνεται στην περίπτωση αυτή από την σχέση

$$
P_{\text{USB}} = P_{\text{LSB}} = \frac{A_c^2}{8} = \frac{P_c}{4}
$$

η οποία δείχνει ότι η ισχύς σε κάθε πλευρική ζώνη συχνοτήτων είναι το ένα τέταρτο, ή 25 τοις εκατό, της ισχύος του φέροντος. Δεδομένου ότι υπάρχουν δύο πλευρικές ζώνες συχνοτήτων, η συνολική ισχύς τους θα είναι το 50 τοις εκατό της ισχύος του φέροντος.

Ο λόγος της χρήσιμης ισχύος προς την ισχύ του φέροντος ονομάζεται απόδοση ισχύος και είναι**:**

$$
\frac{sidebands\ power}{total\ power} = \frac{m^2/2}{1 + m^2/2} = \frac{m^2}{2 + m^2}
$$

Έτσι για *m* 1 λαμβάνεται 33% απόδοση ισχύος το οποίο σημαίνει ότι μόνο το ένα τρίτο της εκπεμπόμενης ισχύος παρέχει τις χρήσιμες πληροφορίες.

#### Αποδιαμόρφωση ΑΜ

Η αποδιαμόρφωση της απλής ΑΜ, μπορεί να γίνει με εντοπισμό της περιβάλλουσας, με την βοήθεια του παρακάτω κυκλώματος.

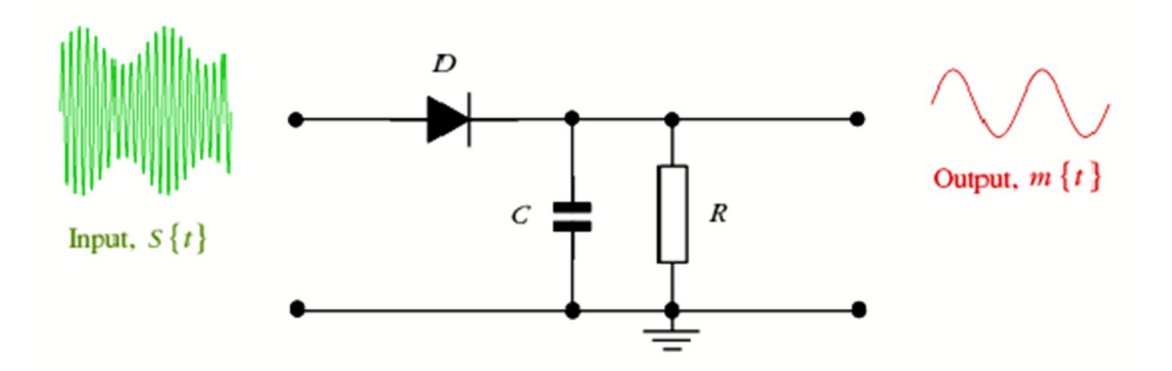

## **Πειραματικό μέρος**

Σκοπός αυτής της άσκησης είναι η εισαγωγή στην ΑΜ διαμόρφωση.

#### Να γίνουν τα παρακάτω:

- 1. Συνδέστε μια πηγή ημιτόνου 16 KHz στην είσοδο "signal in" του ΑΜ διαμορφωτή και μια δεύτερη 200 KHz στην είσοδο "carrier in"
- 2. Ρυθμίστε τον δείκτη διαμόρφωσης (modulation index) στο 0.
- 3. Συνδέστε τον παλμογράφο στην έξοδο του διαμορφωτή και μετρήστε το σήμα που μεταδίδεται. Τι σήμα είναι και ποια η συχνότητά του? Ποιο από τα 2 σήματα του ερωτήματος 1 μεταδίδεται?
- 4. Ρυθμίστε τον δείκτη διαμόρφωσης (modulation index) στο 100%. Πατήστε autoscale και Single στον παλμογράφο και στρέψτε 4 κλικ αριστερά το πάνω αριστερό κουμπί.
- 5. Τι έχει αλλάξει τώρα σε σχέση με το ερώτημα 3? Σχεδιάστε την νέα κυματομορφή.
- 6. Χρησιμοποιώντας και την είσοδο 2 του παλμογράφου, εξηγήστε με βάση ποιο σήμα μεταβάλλεται το πλάτος του φέροντος. Σχεδιάστε την περιβάλλουσα στο σχήμα του ερωτήματος 5.
- 7. Αλλάξτε την συχνότητα του σήματος βασικής ζώνης (πχ 2,4,8,16 KHz και πατήστε κάθε φορά Single στον παλμογράφο). Τι αλλάζει και τι μένει σταθερό σε σχέση με το σήμα του ερωτήματος 6;
- 8. Μεταβάλλετε τον δείκτη διαμόρφωσης από 0-100% και πατώντας κάθε φορά το κουμπί Single περιγράψτε τι αλλάζει στο σήμα.
- *9. Κάντε μια πραγματική εκπομπή ΑΜ σήματος και ακούστε την στο ραδιόφωνο!!!*
- 10. Χρησιμοποιώντας τον θεωρητικό τύπο για τον δείκτη διαμόρφωσης μ=[(Vmax-Vmin)/(Vmax+Vmin)]100% υπολογίστε τον δείκτη διαμόρφωσης της ΑΜ διαμόρφωσης (τις τάσεις μπορείτε να τις μετρήσετε αν πατήσετε Cursors και μετά στις επιλογές στο κάτω μέρος της οθόνης πατήσετε το Y, ώστε να μετράτε στον άξονα των y. Η τιμή που σας ενδιαφέρει δίνεται στο πεδίο Y1).
- 11. Ρυθμίστε το σήμα βασικής ζώνης στα 2 KHz και τον δείκτη διαμόρφωσης στο 120%. Σχεδιάστε την περιβάλλουσα. Σε τι διαφέρει από την περιβάλλουσα του ερωτήματος 6;
- 12. Πώς νομίζετε ότι μας επηρεάζει αυτό που παρατηρείτε στο ερώτημα 11;
- 13. Επαναφέρετε τον δείκτη διαμόρφωσης στο 80% και κάντε αποδιαμόρφωση του σήματος Οδηγίες: Συνδέστε την έξοδο του ΑΜ διαμορφωτή στον ανιχνευτή περιβάλλουσας (envelope detector).
- 14. Τι σήμα περιμένετε θεωρητικά να πάρετε στην έξοδο του αποδιαμορφωτή; (τι μορφή; ποια συχνότητα;)
- 15. Συνδέστε τον παλμογράφο στην έξοδο του αποδιαμορφωτή και σχεδιάστε το σήμα που βλέπετε, είναι αυτό που απαντήσατε στο ερώτημα 14;
- 16. Επαναλάβετε το ερώτημα 11 και δείτε την έξοδο του αποδιαμορφωτή. Έχετε τώρα μια καθαρή ημιτονοειδή μορφή στο σήμα; Παρατηρείτε ό,τι απαντήσατε στο ερώτημα 12;

- 17. Αποσυνδέστε το σήμα βασικής ζώνης και δείτε το φάσμα (πατήστε στον παλμογράφο «Math» και 2 φορές το 1, στη συνέχεια στρέψτε μερικά κλικ αριστερά το πάνω αριστερά κουμπί του παλμογράφου μέχρι να δείτε το φάσμα του ημιτόνου). Συνδέστε το σήμα βασικής ζώνης (16KHz) και σχεδιάστε το φάσμα της ΑΜ διαμόρφωσης. Στον οριζόντιο άξονα να σημειώσετε τις συχνότητες στις οποίες εμφανίζεται η κάθε φασματική γραμμή (μετρήστε με τον cursor).
- 18. Πόσο απέχει η κάθε φασματική γραμμή με την γειτονική της; Μεταβάλλετε την συχνότητα του σήματος βασικής ζώνης. Πόσο απέχει τώρα; Τι συμπέρασμα βγάζετε;
- 19. Πόσο είναι το εύρος ζώνης της ΑΜ διαμόρφωσης και με ποιο μέγεθος σχετίζεται; Γράψτε έναν γενικό κανόνα (σχέση).
- 20. Μεταβάλλετε την συχνότητα του φέροντος. Τι αλλάζει στο φάσμα;